# **Digital EmComm with NBEMS**

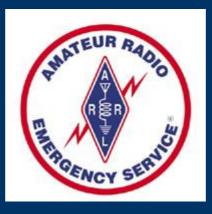

Dave Kleber KB3FXI O'Hara Twp EMA kb3fxi@arrl.net

Harry Bloomberg W3YJ Assistant SEC WPA ARRL Section w3yj@arrl.net

# Why Digital EmComm?

• Think back to your last public service event, drill, or deployment.

- You probably passed a lot of traffic best suited for voice communications but...
- What if you had been asked to pass
- Roster of evacuees
- Required prescription medications
- Directions to a disaster scene

# Why Digital EmComm?

- The needs of our Served Agencies have changed.
- They still need voice communications but...
- There's an increasing need for data communications.
- We need to be able to provide more than just voice communications from a ham with an HT.

# What is NBEMS?

- Narrow Band Emergency Messaging System
- Consists of four programs:
- Fldigi Fast Light Digital modem application
- Flarq Fast Light Automatic Repeat Request
- Flwrap embed a checksum in a file
- Flmsg easily send ICS-213 and Radiogram
- Can download from http://www.w1hkj.com/
- Runs on Windows, Linux, and Mac.
- Released under GNU Public License, so is completely FREE.

# NBEMS philosophy

- Keep it cheap.
- Keep it simple.
- Use Open Source software.
- Don't depend upon infrastructure.
- Make it fun to use between drills and disasters.
- Any computer, any radio.

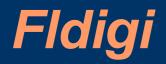

| File   | Op Mode      | Configure | View                                                                                                    | Help        |                |       |       |                                                    | Spot                                         | RxID   | TxID   | TUNE   |    |
|--------|--------------|-----------|----------------------------------------------------------------------------------------------------|-------------|----------------|-------|-------|----------------------------------------------------|----------------------------------------------|--------|--------|--------|----|
| Rig    | gCAT - IC-7  | 000       | QSO Freq                                                                                                    | On          | Off            | Call  |       | Name                                               | In                                           | Out No | tes    |        |    |
|        | 3582         | .500      | 3583.500                                                                                                    |             | 0158           | 20    |       | 1                                                  |                                              |        |        |        | 0  |
| USB    | ▼ 3000       |           | ОТН                                                                                                    |             | St             | Pr    | Cnty  | Loc                                                | Az                                           |        |        |        | 20 |
|        | 516          | 8 0       |                                                                                                    |             |                |       | ii ii |                                                    |                                              |        |        |        |    |
|        |              |           |                                                                                                    |             |                |       |       |                                                    |                                              |        |        |        |    |
|        |              |           |                                                                                                    |             |                |       |       |                                                    |                                              |        |        |        |    |
|        |              |           |                                                                                                    |             |                |       |       |                                                    |                                              |        |        |        |    |
|        |              |           |                                                                                                    |             |                |       |       |                                                    |                                              |        |        |        |    |
|        |              |           |                                                                                                    |             |                |       |       |                                                    |                                              |        |        |        |    |
| Ι      |              |           |                                                                                                    |             |                |       |       |                                                    |                                              |        |        |        |    |
|        |              |           |                                                                                                    |             |                |       |       |                                                    |                                              |        |        |        |    |
|        |              |           |                                                                                                    |             |                |       |       |                                                    |                                              |        |        |        |    |
|        |              |           |                                                                                                    |             |                |       |       |                                                    |                                              |        |        |        |    |
| CQ )   | ANS )        | QSO 🗎     | KN Ⅱ                                                                                                    | SK          | Me             | /Qth  | Brag  | PSK31 TX                                           | · >> ]                                       | Rx 📗   | Olivia | MT63   | 1  |
|        | <u>.</u>     | 3583.0    | 358                                                                                                    | 3.5         |                | 3584. | 0     | 3584.5                                             |                                              | 3585.  | 0      |        |    |
|        | Margare I    |           | and the second second se | e mar es    | and the second |       |       | 15 19 19 19 18 18 18 18 18 18 18 18 18 18 18 18 18 | an tan an an an an an an an an an an an an a |        |        | THE WE |    |
|        |              |           |                                                                                                    |             | The second     |       |       |                                                    |                                              |        |        |        |    |
|        |              |           |                                                                                                    | prove parts | en -           |       |       |                                                    |                                              |        |        |        |    |
| WF     | <b>1</b> -20 | 1 70      | ) x1 ◀                                                                                                    |             | NORM           | 1     | 1000  | ► ► QSY                                            | Store                                        | Lk     | Rv     | T/R    | -  |
| OLIVIA | 8/500        | 1         |                                                                                                    |             | 1              |       |       |                                                    |                                              |        |        |        | QL |

# How it works

- Fldigi uses your computer's sound card to generate and decode digital signals.
- All work is done by your computer, don't need an external TNC.
- Audio from your computer speakers go into your radio's mike input for transmission.
- Audio from your radio goes into your computer's mike or line-in for decoding.
- Don't need an extremely powerful new computer, older machines work just fine.

# Interfacing with computer

- Many ways to interface with computer.
- Rigblaster
- SignaLink
- But, if necessary, hold radio mike up to computer speaker and...
- Hold radio speaker up to computer mike!
- In an emergency, don't really need hardwired interface.
- Disable all DSP "enhancement" programs on mic.

# **Acoustic Interface**

- Easiest way to interface radio to computer is to...
- Hold radio mike up to computer speakers.
- Hold radio speaker up to computer mike.
- You do PTT manually.
- Works especially well with VHF/UHF FM.
- Real gamesaver during emergencies.
- Allows you to easily send data using any radio.
- Hams can participate who do not have a soundcard interface.
- MT63 is sufficiently robust to deal with background noise, even in a noisy EOC.

# **Typical Rigblaster nomic setup**

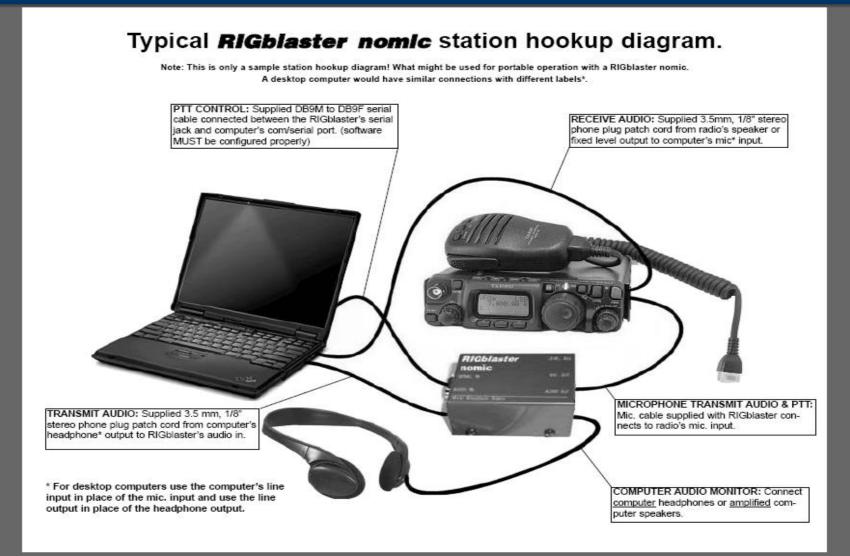

# Signalink USB

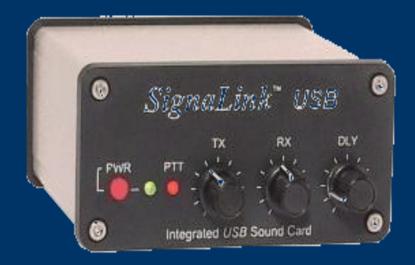

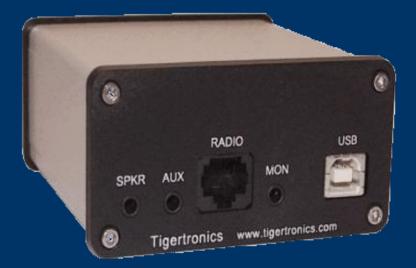

# SignaLink Configuration

- SignaLink is very easy to configure.
- Just connect to computer via USB.
- Configure Fldigi to use SignaLink USB sound card.
- Generate just enough audio from computer to trigger SignaLink vox.
- Use volume controls on SignaLink and don't touch computer audio settings

# SignaLink Configuration

| Audio ID Misc Callsign DB                                                                                                    |
|----------------------------------------------------------------------------------------------------|
|                                                                                                    |
| Device:                                                                                                    |
| Microphone (USB Audio CODEC )                                                                                                    |
| Speakers (USB Audio CODEC )                                                                                                    |
| er string:                                                                                                    |
|                                                                                                    |
|                                                                                                    |
|                                                                                                    |
| Save Close /-                                                                                                    |
| and the second second s |

# **Configuring Fldigi**

- First time through, wizard is run.
- Enter your personal info.
- Also configure soundcard, radio interface, and modems.

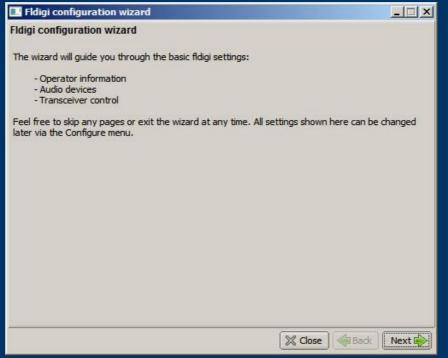

# **Soundcard Calibration**

- If possible, calibrate your soundcard.
- Especially necessary for narrowband HF modes.
- Can use fldigi WWV mode or CheckSR.exe.

| 🚺 fldigi - config                                                           |             |
|-----------------------------------------------------------------------------|-------------|
| Oper W-fall Video Rig qrz SndCrd Misc Modem                                 |             |
| Audio devices Audio settings Mixer                                          |             |
| Auto     Capture       Auto     Playback   Converter Best Sinc Interpolator | Sample rate |
| 0 TX ppm<br>6750 RX ppm<br>0 TX offset                                      |             |
|                                                                             | ose <=      |

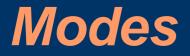

- Lots of modes, most popular ones are...
- MT63 (500, 1000, 2000)
- Olivia
- "R" PSK modes...fast with FEC
- Popular PSK31 OK for making non-emcomm contacts, but has no error correction.

# MT63 – King of EmComm modes

- MT63-2000 great choice for FM EmComm.
- Fast less than 2 min to send 2kb text file.
- Data redundancy in time and in frequency.
- Used by MARS.
- Very resistant to noise can lose up to 25% of signal and still copy.
- Works well with holding mike up to speaker, even in noisy environments.
- Used in Allegheny County SET and Red Cross drills

# MT63-2000 Waterfall

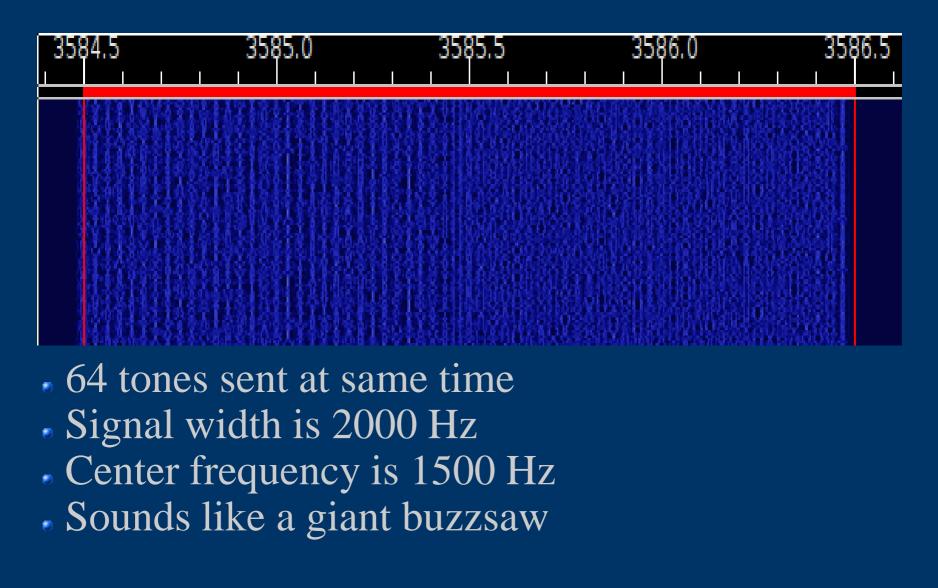

# Important MT63 configuration

| E Fldigi configuration                                                                                            |           |
|----------------------------------------------------------------------------------------------------|-----------|
| Operator UI Waterfall Modems Rig ID Audio Misc Callsign                                                           | ОВ        |
| CW DomEX Feldhell MT-63 Olivia Contestia PSK RTTY Tho                                                             | r         |
| <ul> <li>64-bit (long) interleave</li> <li>8-bit extended characters</li> <li>Long receive integration</li> </ul> |           |
| <ul> <li>Transmit lower start tone</li> <li>Transmit upper start tone</li> <li>Tone Duration (secs)</li> </ul>    |           |
|                                                                                                    |           |
| Restore defaults Save                                                                                             | Close / ] |

- Be sure to set 64 bit interleave and 8-bit char.
- Provides extra data redundancy.
- Both stations must have same interleave setting.

# HF modes

- Preferred HF mode is Olivia.
- Olivia is great for poor HF conditions.
- Will get through when no other mode will.
- Can make contacts below noise floor!
- Does not require precise tuning.
- We use 8/500 when possible 8 tones in a 500 Hz bandwidth.
- When conditions are poor, we go to 16/500 16 tones in a 500 Hz bandwidth.
- 16/500 is slower, but will get through.
- Fine article in Dec 2008 QST by WB8ROL.

# Olivia waterfall

### Screenshot of Olivia 16/500 signal in waterfall

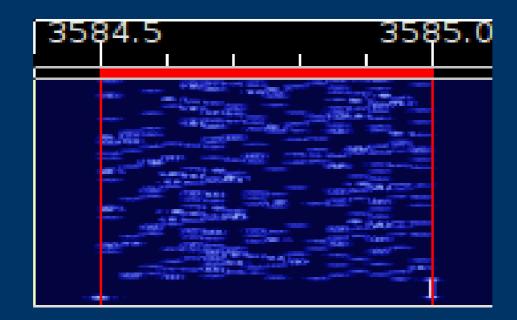

• Unmistakable sound...like a flute!

# **HF** Tips

- A few things to remember for HF operation.
- Always use upper sideband (USB), even on 40M and 80M.
- Don't overdrive your audio.
- Disable speech compressor, noise blanker, and all other audio processing.
- Adjust mike gain so that ALC just moves a little.
- Digital modes are 100% duty cycle like CW or RTTY so...
- 50 watts is plenty!
- RF kills touchpads...use an external mouse!
- Don't need high power for digital modes anyway.

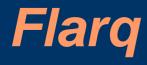

- Fast Lightning Automatic Request.
- Provides handshaking on top of fldigi.
- Able to send binary files.
- Can provide 100% assurance that message got through.

# Flarq screenshot

| 🐙 flarq 4.0 - W3YJ-1                                   |       |
|--------------------------------------------------------|-------|
| <u>F</u> iles <u>S</u> end Compose <u>C</u> onfig Help |       |
| Connect Beacon Beacon Off                              |       |
|                                                        |       |
|                                                        |       |
|                                                        |       |
|                                                        |       |
|                                                        |       |
|                                                        |       |
|                                                        |       |
|                                                        |       |
|                                                        | Clear |
| Plain Talk                                             |       |
|                                                        |       |
|                                                        |       |
|                                                        |       |
|                                                        |       |
|                                                        | Clear |

# Flarq tradeoffs

- If we can provide 100% guarantee, why not use flarq all the time?
- Adds considerable overhead with small blocking.
- Potential for lots of resends over poor path.
- Must use hard-wired interface, acoustical coupling will not work.
- May be appropriate for large files.
- Works well with new high-speed PSK modes.

# **Data verification with Flwrap**

• Flwrap allows you to be 100% sure your message was received accurately.

- Checksum is inserted into a file.
- Receiving station computes the checksum on the incoming file and...
- If the two checksums are identical, the file was received without error.

• Allows multiple stations to receive and confirm data 100%.

• Great for bulletins like situation updates, weather reports, road closures, lists of contact info.

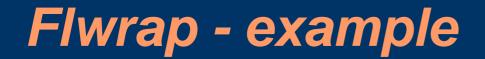

#### This is an example of a "wrapped" file:

[WRAP:beg][WRAP:crlf][WRAP:fn example.txt]This is an example of a wrapped file. Here's what happens when we wrap something.[WRAP:chksum B71E][WRAP:end]

- Note the WRAP beg and end delimiters
- Also note the checksum, it's B71E.
- Easy to import wrapped file...just drag into Fldigi transmit window.

# Wrapping data

# • To "Wrap" data, just drag and drop a file onto the Flwrap program's icon

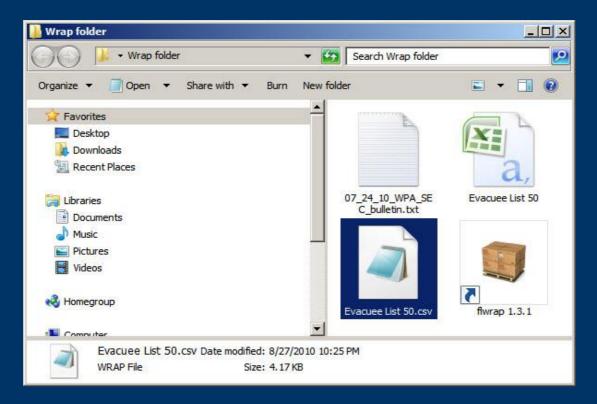

# Configure fldigi to extract data

# Set the Fldigi configuration setting and Wrapped data will be automatically extracted!

| 🚦 Fldigi configuration                                                                                                    |             |            |       |    |      |             |     |    |    |
|----------------------------------------------------------------------------------------------------|-------------|------------|-------|----|------|-------------|-----|----|----|
| Operator UI W                                                                                                    | Vaterfall M | lodems Rig | Audio | ID | Misc | Callsign DB |     |    |    |
| Sweet Spot Spotting Macros CPU Text Capture                                                                                                    |             |            |       |    |      |             |     |    |    |
| Auto Extract files from rx stream Detect the occurance of [WRAP:beg] and [WRAP:end] Save tags and all enclosed text to date-time stamped files placed in the folder 'wrap' located in the fldigi files folder, ie: fldigi.files\wrap\extract-20090127-0925.wrap (Windows) ~/.fldigi/wrap/extract-20090127-0925.wrap (Linux, OS X, Free BSD) IT Enable detection & extraction |             |            |       |    |      |             |     |    |    |
| Capture rx text to external file<br>Save all received text, one character at a time to the following file:<br>fldigi,files\talk\textout.txt (Windows)<br>~/.fldigi/talk/textout.txt (Linux, OS X, Free BSD)                                                                                                    |             |            |       |    |      |             |     |    |    |
| Restore defa                                                                                                    | aults       |            |       |    | Save | •           | Clo | se | 15 |
| ©2010 Harry Bloomberg W3YJ                                                                                                    |             |            |       |    |      |             |     |    |    |

# Verify extracted Wrapped files

- Go to File-->Folders->NBEMS Files menu and enter Wrap/recv folder.
- Drag resulting files over Flrap icon to verify and extract data

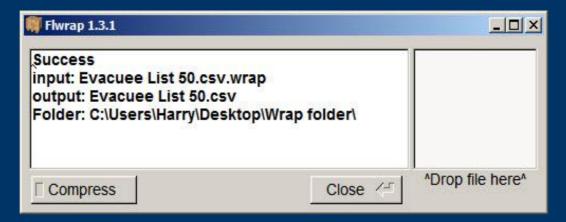

# Next steps

- Our strength is the ability to turn fun amateur activities into powerful emcomm tools.
- So, download NBEMS, and make lots of contacts!
- If you're ready for your daily hamming, you're more prepared for emergency than you think.
- Be active, and on the day you're needed, you'll feel right at home.

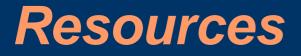

 wpaNBEMS group organized by Dave Kleber KB3FXI http://wpaNBEMS.org

#### • ARRL's HF Digital Handbook

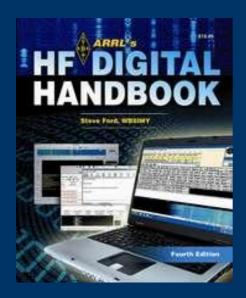

### Resources

- W1HJK (author of fldgi) <u>http://www.w1hkj.com/</u>
- MT63 page
- http://www.qsl.net/zl1bpu/MT63/MT63.htm
- MT63 Wikipedia page http://en.wikipedia.org/wiki/MT63
   WPA Section Digital Emcomm Standard
- WPA Section Digital Emcomm Standards http://www.wpaares.org/ecom.html
- August 2009 QST
- June 2010 QST

# **Advanced NBEMS**

- Data compression with Flwrap
- ICS-213 and ARRL Radiogram with Flmsg
- Use of Flarq
- Transmitting large data files
- Throughput benchmarking
- RSID
- New high-speed PSK "R" modes with FEC
- Download 3.2x from http://www.w1hkj.com